# **MOOVIC** Buslinie 361 Fahrpläne & Netzkarten

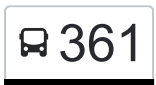

## R 361 Plön - Ascheberg (- Vierhusen) - Bornhöved [Im Website-Modus Anzeigen](https://moovitapp.com/index/de/%C3%96PNV-line-Pl%C3%B6n_Ascheberg_Vierhusen_Bornh%C3%B6ved-Hamburg___Schleswig_Holstein-3300-854881-457950-0?utm_source=line_pdf&utm_medium=organic&utm_term=Pl%C3%B6n%20-%20Ascheberg%20(-%20Vierhusen)%20-%20Bornh%C3%B6ved)

Die Buslinie 361 (Plön - Ascheberg (- Vierhusen) - Bornhöved) hat 6 Routen (1) Bornhöved, Adolfplatz: 13:20 - 18:18(2) Plön Zob/bahnhof: 06:30 - 15:37 Verwende Moovit, um die nächste Station der Buslinie 361 zu finden und um zu erfahren wann die nächste Buslinie 361 kommt.

#### **Richtung: Bornhöved, Adolfplatz**

34 Haltestellen [LINIENPLAN ANZEIGEN](https://moovitapp.com/hamburg___schleswig_holstein-3300/lines/361/457950/1600753/de?ref=2&poiType=line&customerId=4908&af_sub8=%2Findex%2Fde%2Fline-pdf-Hamburg___Schleswig_Holstein-3300-854881-457950&utm_source=line_pdf&utm_medium=organic&utm_term=Pl%C3%B6n%20-%20Ascheberg%20(-%20Vierhusen)%20-%20Bornh%C3%B6ved)

Plön Zob/Bahnhof

Plön Lütjenburger Straße

Plön Stadtgraben/B430

Plön Kreisverwaltung

Plön Spitzenort

Plön Koppelsberg

Plön Hinterste Wache

Dörnick

Ascheberg(Holst) Neue Heimat

Ascheberg(Holst) Abzw. Bahnhof

Ascheberg(Holst) Bahnhof

Ascheberg(Holst) Schwiddeldei

Dersau B430

Dersau Brandswisch

Dersau Mühle

Dersau Schule

Dersau Windmühlenkamp

Dersau Schule

Dersau Mühle

Dersau Brandswisch

Kalübbe Spannhorn

#### **Buslinie 361 Fahrpläne**

Abfahrzeiten in Richtung Bornhöved, Adolfplatz

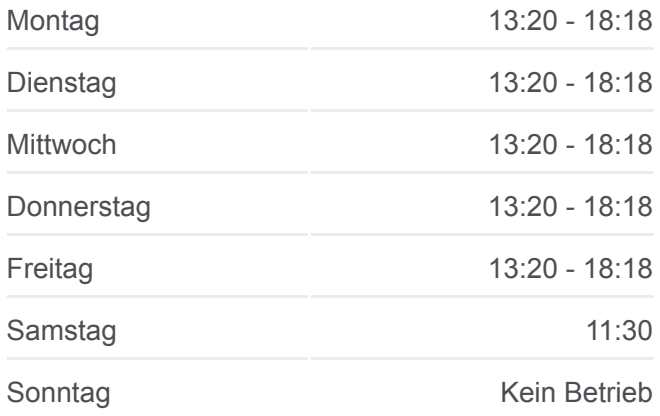

**Buslinie 361 Info Richtung:** Bornhöved, Adolfplatz **Stationen:** 34 **Fahrtdauer:** 26 Min **Linien Informationen:**

Kalübbe Meierei Kalübbe Alte Schule Kalübbe Konditorei Hansen Belau Abzw. Perdoel Belau Neuredder Belau Schloßgaststätte Belau Hohe Tanne Schmalensee, Belauer Straße (West) Schmalensee, Belauer Straße (Ost) Schmalensee, Damsdorfer Straße Bornhöved, Hornsweg Bornhöved, Stromberg Bornhöved, Adolfplatz

#### **Richtung: Plön Zob/Bahnhof**

34 Haltestellen [LINIENPLAN ANZEIGEN](https://moovitapp.com/hamburg___schleswig_holstein-3300/lines/361/457950/3868016/de?ref=2&poiType=line&customerId=4908&af_sub8=%2Findex%2Fde%2Fline-pdf-Hamburg___Schleswig_Holstein-3300-854881-457950&utm_source=line_pdf&utm_medium=organic&utm_term=Pl%C3%B6n%20-%20Ascheberg%20(-%20Vierhusen)%20-%20Bornh%C3%B6ved)

Bornhöved, Adolfplatz

Bornhöved, Stromberg

Bornhöved, Hornsweg

Schmalensee, Damsdorfer Straße

Schmalensee, Belauer Straße (Ost)

Schmalensee, Belauer Straße (West)

Belau Hohe Tanne

Belau Schloßgaststätte

Belau Neuredder

Belau Abzw. Perdoel

Kalübbe Konditorei Hansen

Kalübbe Alte Schule

Kalübbe Meierei

Kalübbe Spannhorn

Stocksee, am Dorfplatz

Stocksee Dorfstraße

#### **Buslinie 361 Fahrpläne**

Warns

Gönnebel

Trappenkar

Abfahrzeiten in Richtung Plön Zob/bahnhof

**Tarbel** 

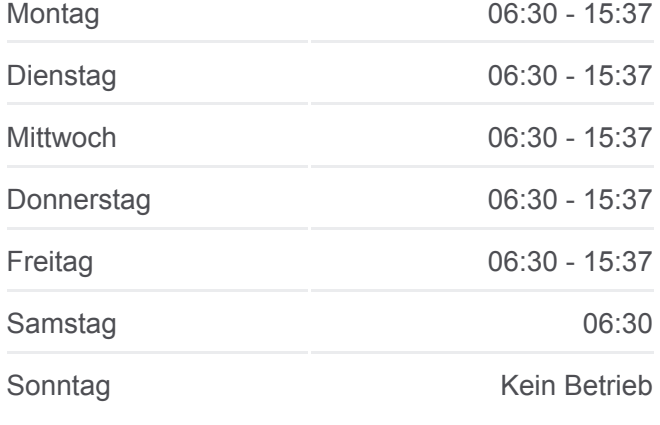

Q 361 Plön > Ascheberg (> Vierhusen) > Bornhöved ♥ moovit

Rathiensdorf

Thürk

Hurzfeld

 $\widehat{\infty}$ 

© OpenStreetMap contributors | © OpenMapTiles

**Buslinie 361 Info Richtung:** Plön Zob/Bahnhof **Stationen:** 34 **Fahrtdauer:** 55 Min **Linien Informationen:**

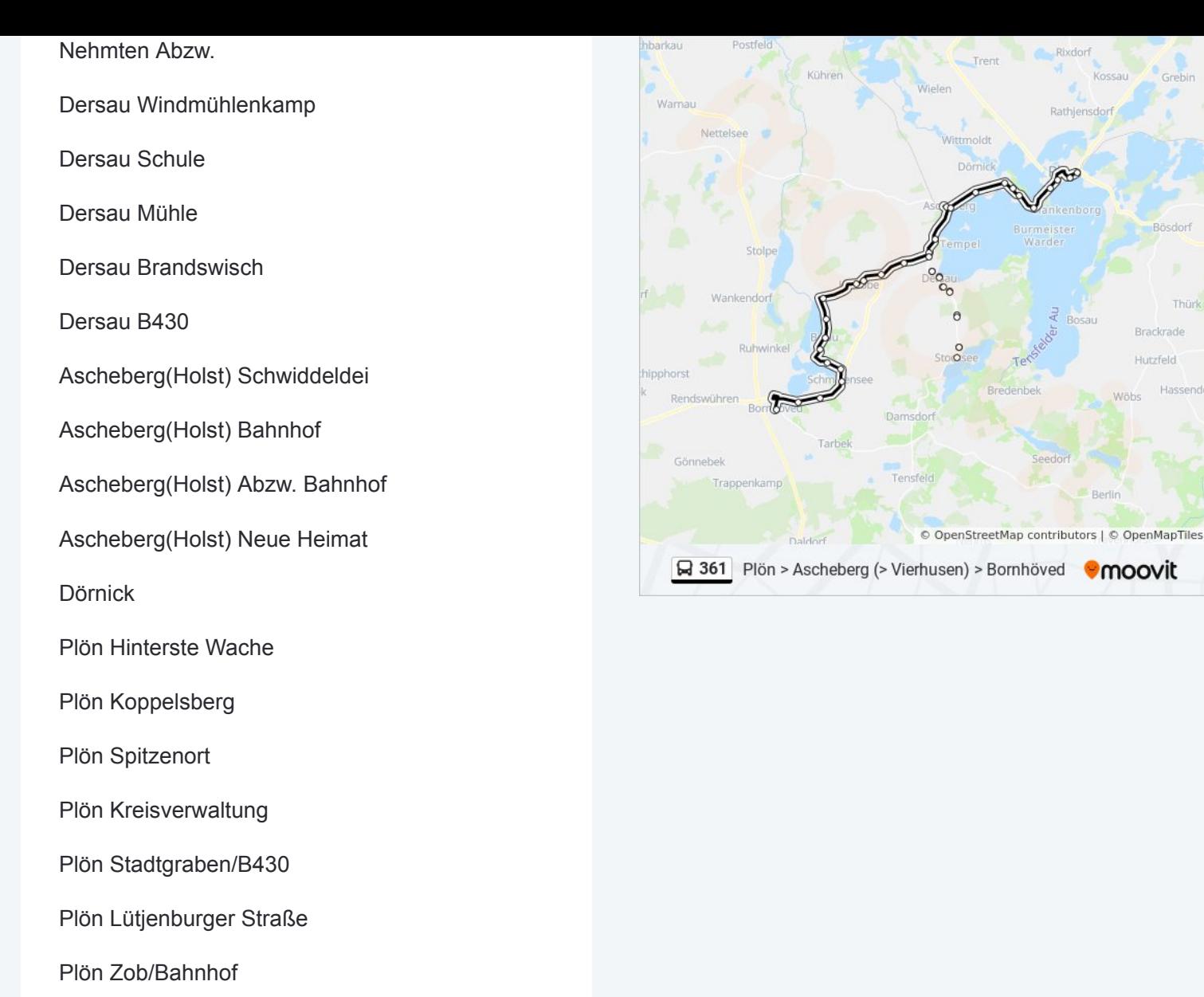

Buslinie 361 Offline Fahrpläne und Netzkarten stehen auf moovitapp.com zur Verfügung. Verwende den [Moovit App,](https://moovitapp.com/hamburg___schleswig_holstein-3300/lines/361/457950/1600753/de?ref=2&poiType=line&customerId=4908&af_sub8=%2Findex%2Fde%2Fline-pdf-Hamburg___Schleswig_Holstein-3300-854881-457950&utm_source=line_pdf&utm_medium=organic&utm_term=Pl%C3%B6n%20-%20Ascheberg%20(-%20Vierhusen)%20-%20Bornh%C3%B6ved) um Live Bus Abfahrten, Zugfahrpläne oder U-Bahn Fahrplanzeiten zu sehen, sowie Schritt für Schritt Wegangaben für alle öffentlichen Verkehrsmittel in Hamburg & schleswig-Holstein zu erhalten.

[Über Moovit](https://moovit.com/about-us/?utm_source=line_pdf&utm_medium=organic&utm_term=Pl%C3%B6n%20-%20Ascheberg%20(-%20Vierhusen)%20-%20Bornh%C3%B6ved) · [MaaS Lösungen](https://moovit.com/maas-solutions/?utm_source=line_pdf&utm_medium=organic&utm_term=Pl%C3%B6n%20-%20Ascheberg%20(-%20Vierhusen)%20-%20Bornh%C3%B6ved) · [Unterstützte Länder](https://moovitapp.com/index/de/%C3%96PNV-countries?utm_source=line_pdf&utm_medium=organic&utm_term=Pl%C3%B6n%20-%20Ascheberg%20(-%20Vierhusen)%20-%20Bornh%C3%B6ved) · **[Mooviter Community](https://editor.moovitapp.com/web/community?campaign=line_pdf&utm_source=line_pdf&utm_medium=organic&utm_term=Pl%C3%B6n%20-%20Ascheberg%20(-%20Vierhusen)%20-%20Bornh%C3%B6ved&lang=de)** 

© 2023 Moovit - Alle Rechte vorbehalten

### **Siehe Live Ankunftszeiten**

Web App App App Store Coogle Play

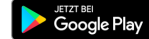

orf Verrait

Grebin

Thürk Brackrade Hutzfeld Hasse

Mähs

**Omoovit** 

Berlin